Дистант\_28.03.2024\_ЕМД МАУДО «ЦДТ» (п. г. т. Федоровский)

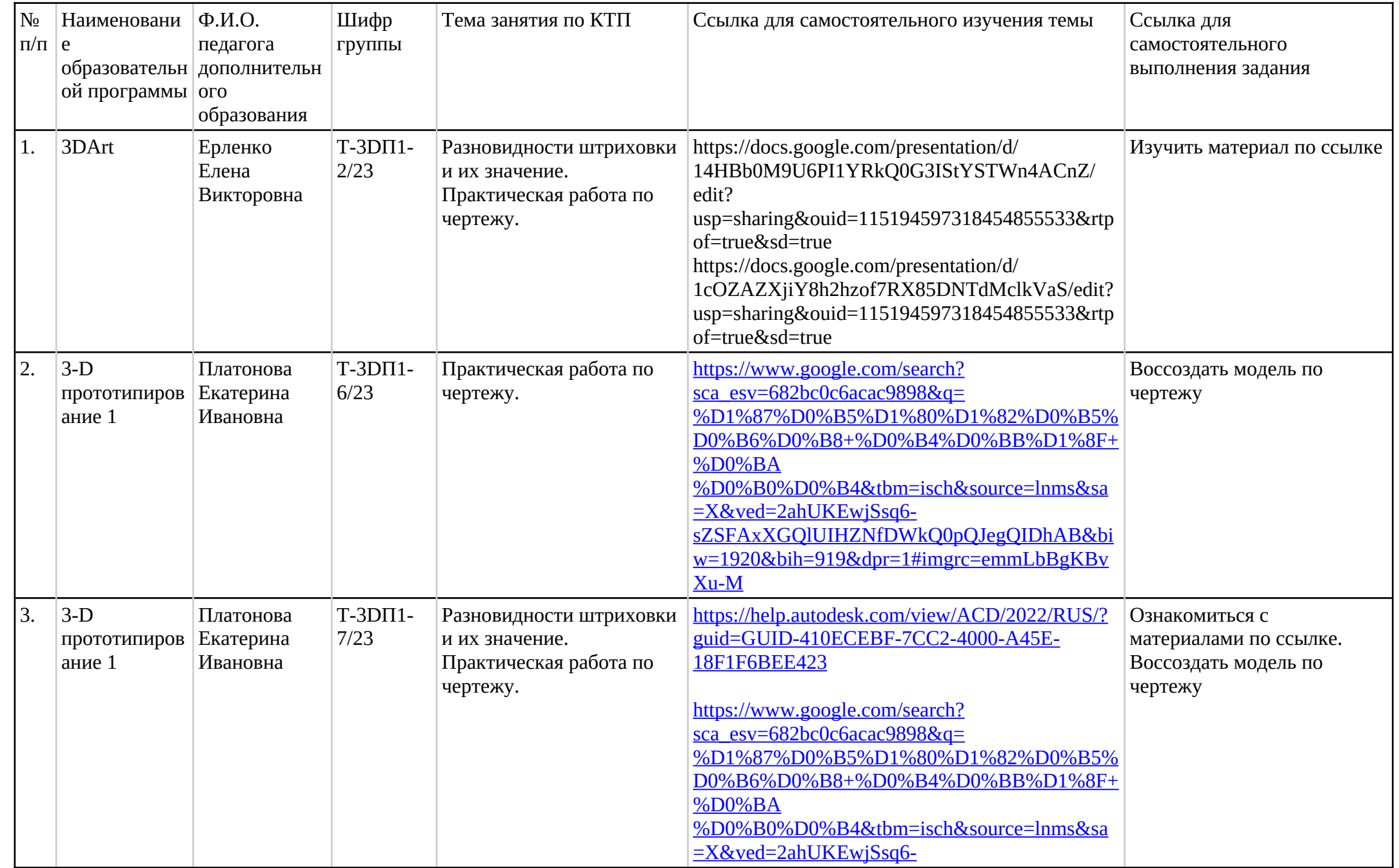

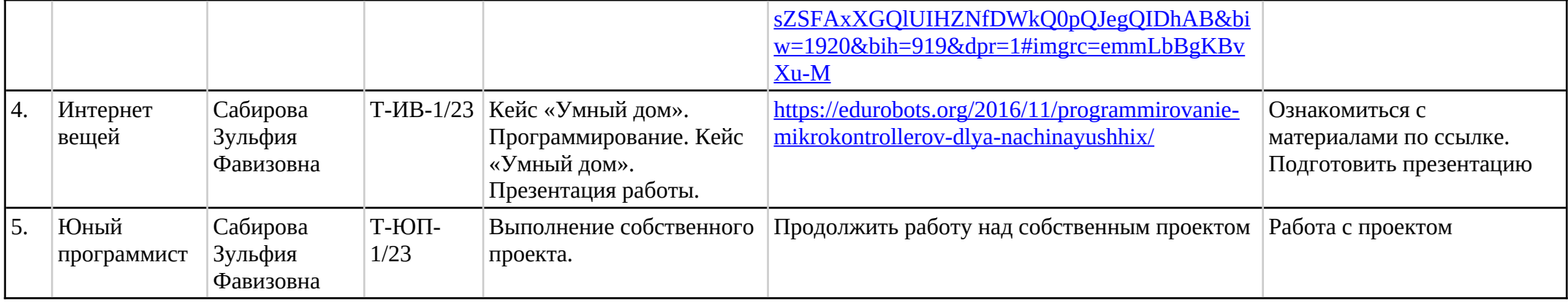